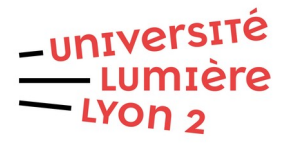

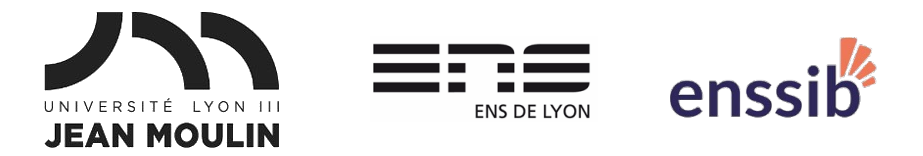

# Master 1 Humanités numériques – Bases de données TD 2 : Modélisation J. Darmont –<https://eric.univ-lyon2.fr/jdarmont/>

## Préambule

L'objectif de cette séance est de mettre en œuvre des bases de données, sur la base de spécifications, en suivant le processus de modélisation conceptuelle, logique puis physique décrit en cours.

#### Rappel : modélisation conceptuelle UML

- I.1 Identifier les classes.
- I.2 Identifier les associations entre classes.
- I.3 Identifier les attributs de chaque classe, leur type et souligner l'identifiant.
- I.4 Identifier les attributs de chaque association et les placer dans une classeassociation.
- I.5 Évaluer les multiplicités des associations.

#### Rappel : traduction logique relationnelle du modèle conceptuel

- 1 Chaque classe devient une relation (table). Les attributs de la classe deviennent attributs de la relation. L'identifiant de la classe devient la clé primaire de la relation.
- 2 Chaque association 1-N est prise en compte en incluant la clé primaire de la relation dont la multiplicité maximale est 1 comme clé étrangère dans l'autre relation.
- 3 Chaque association M-N est prise en compte en créant une nouvelle relation (nouvelle table) dont la clé primaire est la concaténation des clés primaires des relations participantes. Les attributs de la classe-association, s'ils existent, sont insérés dans cette nouvelle relation en plus de la clé primaire.

Notations : cléPrimaire cléÉtrangère#

#### Rappel : traduction physique sous phpMyAdmin/MariaDB du modèle logique

- 1 La création des tables s'effectue via l'onglet « Structure », puis la section « Nouvelle table ». Il s'agit de renseigner les noms des attributs et leurs types.
- 2 La clé primaire d'une table se définit en indiquant PRIMARY à la rubrique « Index ».
- 3 La définition des contraintes de clés étrangères s'effectue via l'onglet « Structure » et le bouton « Vue relationnelle ». Il s'agit à chaque fois de relier un attribut clé étrangère d'une table à l'attribut clé primaire qu'il référence dans une autre table.

## Cas d'étude n° 1 : Ceramom

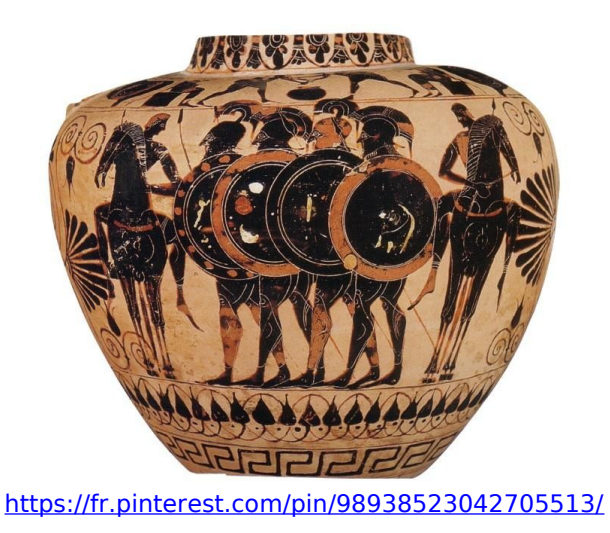

La base de données Ceramom<sup>[1](#page-1-0)</sup>, développée par le laboratoire Archéologie et Archéométrie<sup>[2](#page-1-1)</sup> depuis la fin des années 1970, décrit des échantillons de céramiques selon diverses dimensions, la principale étant des analyses chimiques visant à dater et localiser les céramiques.

De manière simplifiée, un échantillon est caractérisé par un identifiant unique, une date de création, une datation (plus ou moins certaine), une forme, une pâte et sa décoration.

Un échantillon est physiquement stocké au laboratoire ArAr dans un lieu de stockage caractérisé par un identifiant unique, un numéro de salle, un numéro d'armoire, un numéro d'étagère et un numéro de boîte. Chaque boîte peut contenir plusieurs échantillons (ils sont étiquetés).

Un échantillon est localisé sur un site de fouille (où il a été mis au jour) caractérisé par un identifiant unique et un nom. Chaque site est situé dans une ville caractérisée par un identifiant unique et un nom. Chaque ville est située dans une région caractérisée par un identifiant unique et un nom. Enfin, chaque région est située dans un pays caractérisé par un identifiant unique et un nom.

Un échantillon de poterie est cuit selon un mode de cuisson caractérisé par un identifiant unique et une description textuelle.

Un échantillon peut faire l'objet de diverses analyses, chacune caractérisée par un identifiant unique, une date d'analyse, un type et un résultat (pour simplifier, on supposera que c'est un court compte-rendu textuel). Une analyse est réalisée par un laboratoire caractérisé par un identifiant unique et son nom.

Finalement, les échantillons peuvent faire l'objet d'études qui mènent à des publications, chacune caractérisée par un identifiant unique et l'URL (adresse web) de la référence bibliographique. De telles études publiées font souvent référence à plusieurs échantillons.

<span id="page-1-1"></span><span id="page-1-0"></span><sup>1</sup> A. Öztürk, L. Eyango, S.Y. Waksman, S. Lallich, J. Darmont. Warehousing Complex Archaeological Objects. 9<sup>th</sup> International and Interdisciplinary Conference on Modeling and Using Context (CONTEXT 2015), Larnaca, Cyprus, November 2015; Lecture Notes in Artificial Intelligence, Vol. 9405. Springer, Heidelberg, Germany, pp. 226-239. 2 [https://www.arar.mom.fr](https://www.arar.mom.fr/)

# Cas d'étude n° 2 : SyMoGIH

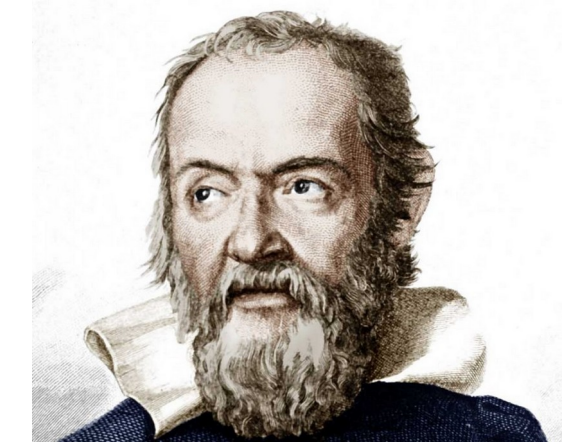

<https://www.thefamouspeople.com/profiles/galileo-galilei-123.php>

Le projet SyMoGIH<sup>[3](#page-2-0)</sup>, développé par le Laboratoire de Recherche Historique Rhône-Alpes<sup>[4](#page-2-1)</sup>, propose un *modèle générique* des données historiques visant à stocker et à valoriser des données primaires concernant toute activité humaine (sociale, économique, intellectuelle...).

De manière simplifiée, un objet historique est caractérisé par un identifiant unique et un type, lui-même caractérisé par un identifiant unique et un libellé. Concrètement, les types d'objets historiques peuvent être des acteurs (personnes), des acteurs collectifs (entreprises, administrations…), des caractères sociaux (professions, fonctions institutionnelles, titres, diplômes, décorations…), des lieux ou des objets concrets.

Les objets historiques sont reliés à des informations caractérisées par un identifiant unique, une date estimée par l'historien, une date estimée par la source de l'information, un libellé et un type, lui-même caractérisé par un identifiant unique et un libellé. Concrètement, les types d'informations peuvent être des caractéristiques des objets historiques (patronyme, surnom, genre…), des liens de parenté, des événements (baptême, mariage, nomination, création d'entreprise…), des localisations, etc.

Une information peut être liée à plusieurs objets historiques, chacun ayant un rôle particulier et un nom d'après la source d'information. Une information peut également avoir des propriétés numériques chacune caractérisée par un identifiant unique et une valeur (par exemple, l'âge d'un acteur à sa mort ou sa fortune estimée). De plus, chaque propriété numérique est exprimée dans une unité de mesure (distance, unité monétaire, durée…) caractérisée par un identifiant unique et un libellé.

Enfin, les informations peuvent être « sourcées » par diverses sources (pardon pour la répétition), chacune caractérisée par un identifiant unique, une référence textuelle et un type, lui-même caractérisé par un identifiant unique et un libellé. Concrètement, les types de sources peuvent être des références bibliographiques, des objets matériels ou des ressources web. Pour chaque information et chaque source, une spécification textuelle est également indiquée.

<span id="page-2-1"></span><span id="page-2-0"></span><sup>3</sup> F. Beretta, P. Vernus. Le projet SyMoGIH et la modélisation de l'information : une opération scientifique au service de l'histoire. Les Carnets du LARHRA, LARHRA, 2012, pp. 81-107. 4 [http://larhra.ish-lyon.cnrs.fr](http://larhra.ish-lyon.cnrs.fr/)

# Correction cas d'étude n° 1 : Ceramom

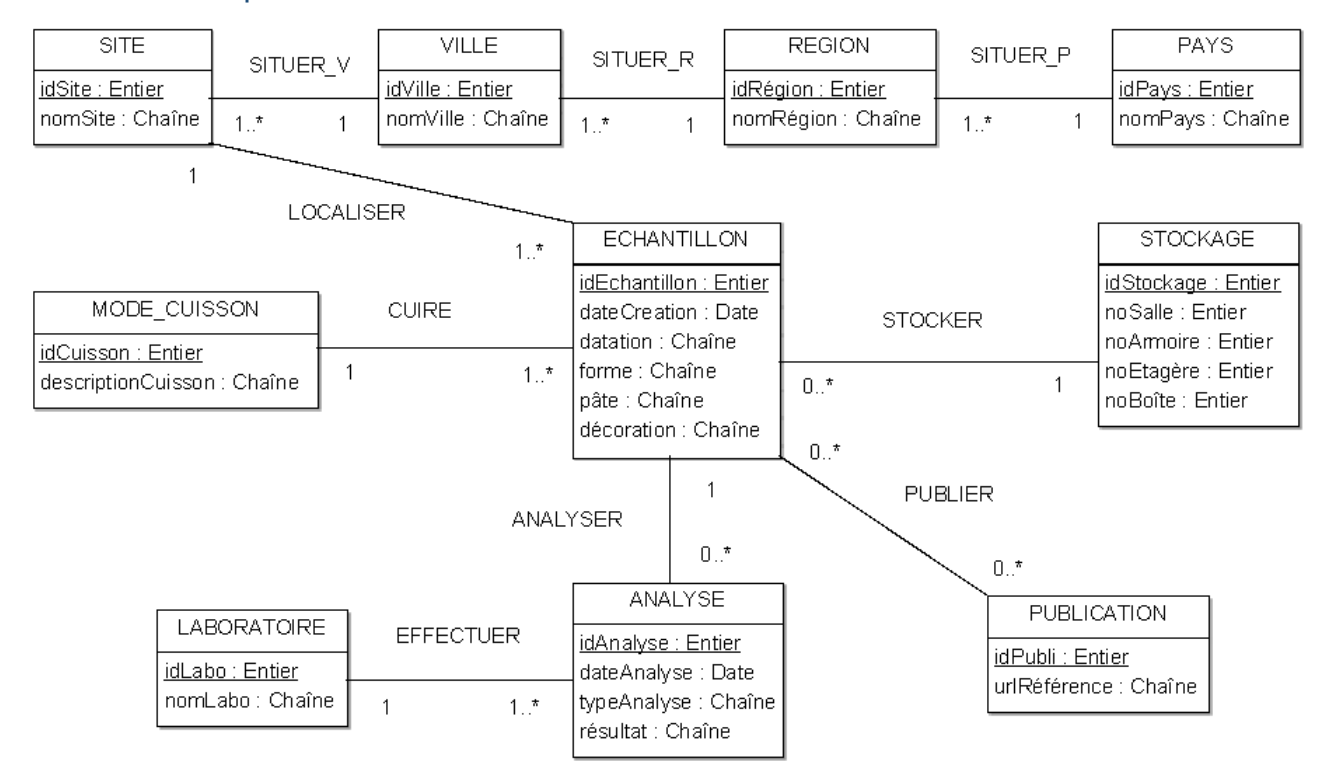

### Modèle conceptuel UML

## Modèle logique relationnel

STOCKAGE (idStockage, noSalle, noArmoire, noEtagère, noBoîte)

PAYS (idPays, nomPays)

REGION (idRégion, nomRégion, idPays#)

VILLE (idVille, nomVille, idRégion#)

SITE (idSite, nomSite, idVille#)

MODE\_CUISSON (idCuisson, descriptionCuisson)

ECHANTILLON ( idEchantillon, dateCréation, datation, forme, pâte, décoration, idStockage#, idSite#, idCuisson#)

LABORATOIRE (idLabo, nomLabo)

ANALYSE (idAnalyse, dateAnalyse, typeAnalyse, résultat, idEchantillon#, idLabo#)

PUBLICATION (idPubli, urlRéférence)

PUBLIER (idEchantillon#, idPubli#)

## Modèle physique MariaDB

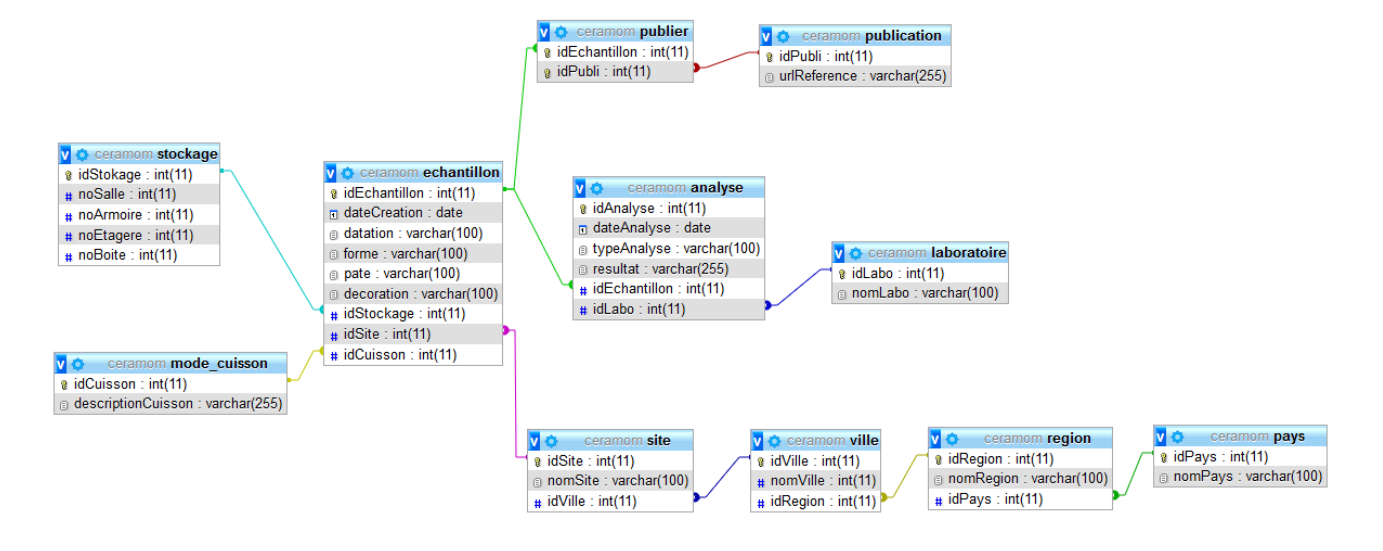

# Correction cas d'étude n° 2 : SyMoGIH

#### Modèle conceptuel UML

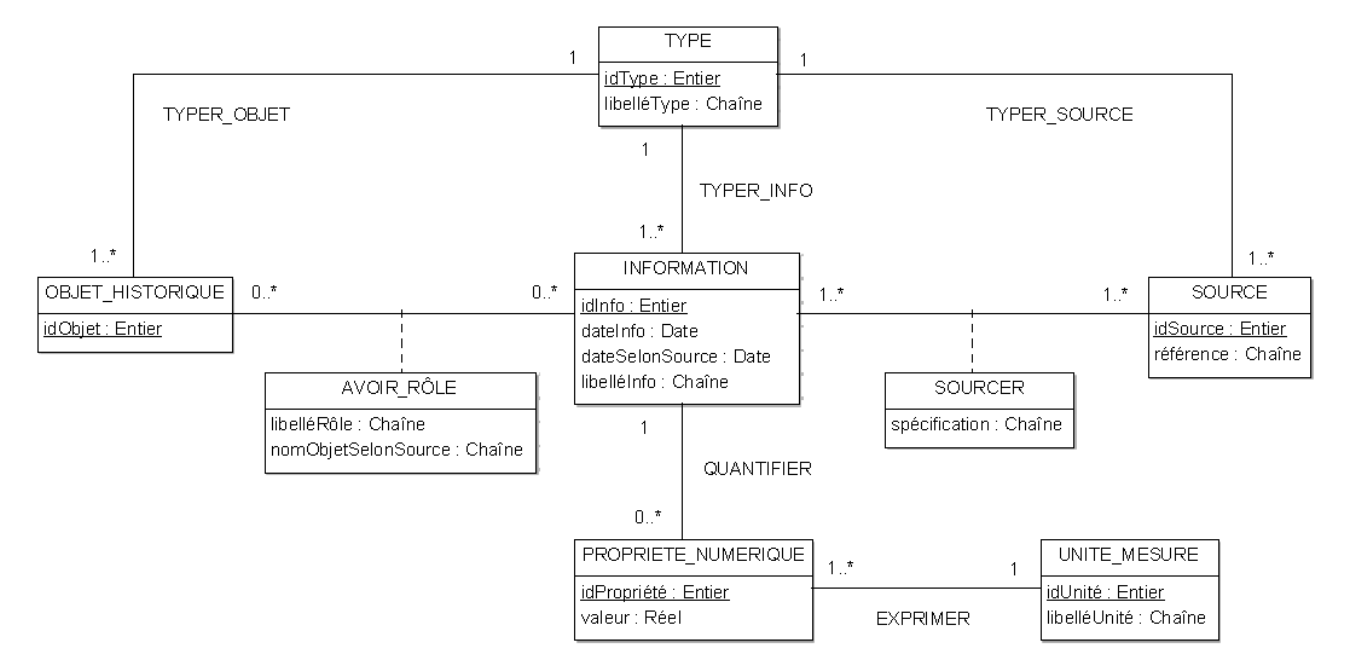

### Modèle logique relationnel

TYPE (idType, libelléType) OBJET\_HISTORIQUE (idObjet, idType#) INFORMATION (idInfo, dateInfo, dateSelonSource, libelléInfo, idType#) AVOIR\_RÔLE (idObjet#, idInfo#, libelléRôle, nomObjetSelonSource) UNITE\_MESURE (idUnité, libelléUnité) PROPRIETE\_NUMERIQUE (idPropriété, valeur, idInfo#, idUnité#) SOURCE (idSource, référence, idType#) SOURCER (idInfo#, idSource#, spécification)

### Modèle physique MariaDB

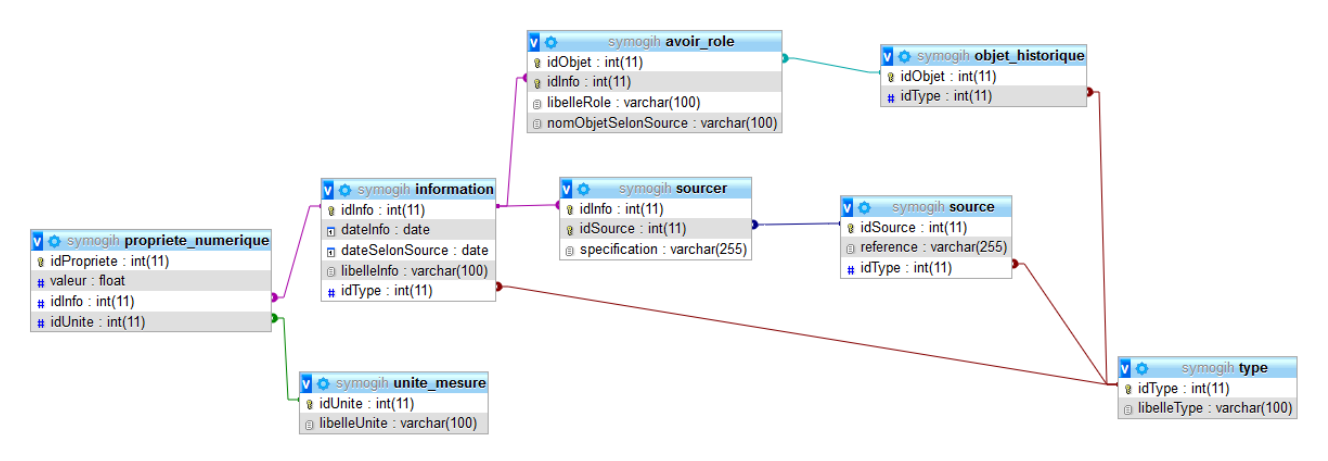

### Modèle conceptuel alternatif

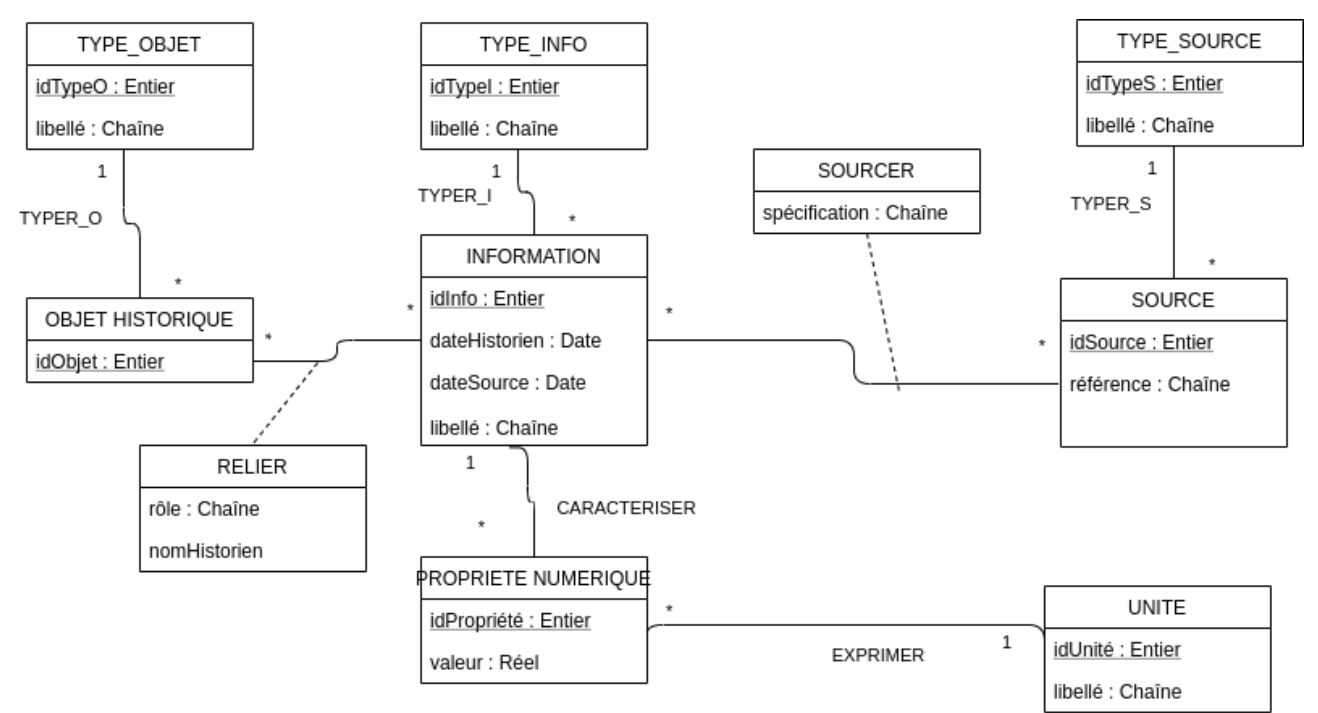

### Modèle logique alternatif

TYPE O (idType O, libelléTypeO) TYPE\_I (idTypeI, libelléTypeI) TYPE S (idTypeS, libelléTypeS) OBJET\_HISTORIQUE (idObjet, idTypeO#) INFORMATION (idInfo, dateInfo, dateSelonSource, libelléInfo, idTypeI#) UNITE\_MESURE (idUnité, libelléUnité) PROPRIETE\_NUMERIQUE (idPropriété, valeur, idInfo#, idUnité#) SOURCE (idSource, référence, idTypeS#)

AVOIR\_RÔLE (idObjet#, idInfo#, libelléRôle, nomObjetSelonSource) SOURCER (idInfo#, idSource#, spécification)